Seat No.: \_\_\_\_\_ Enrolment No.\_\_\_\_\_\_

(BCA-2)

## **GUJARAT TECHNOLOGICAL UNIVERSITY**

**B.Pharm. Sem-I Examination December 08/January 09** 

## **Basic Computer Applications (210002)**

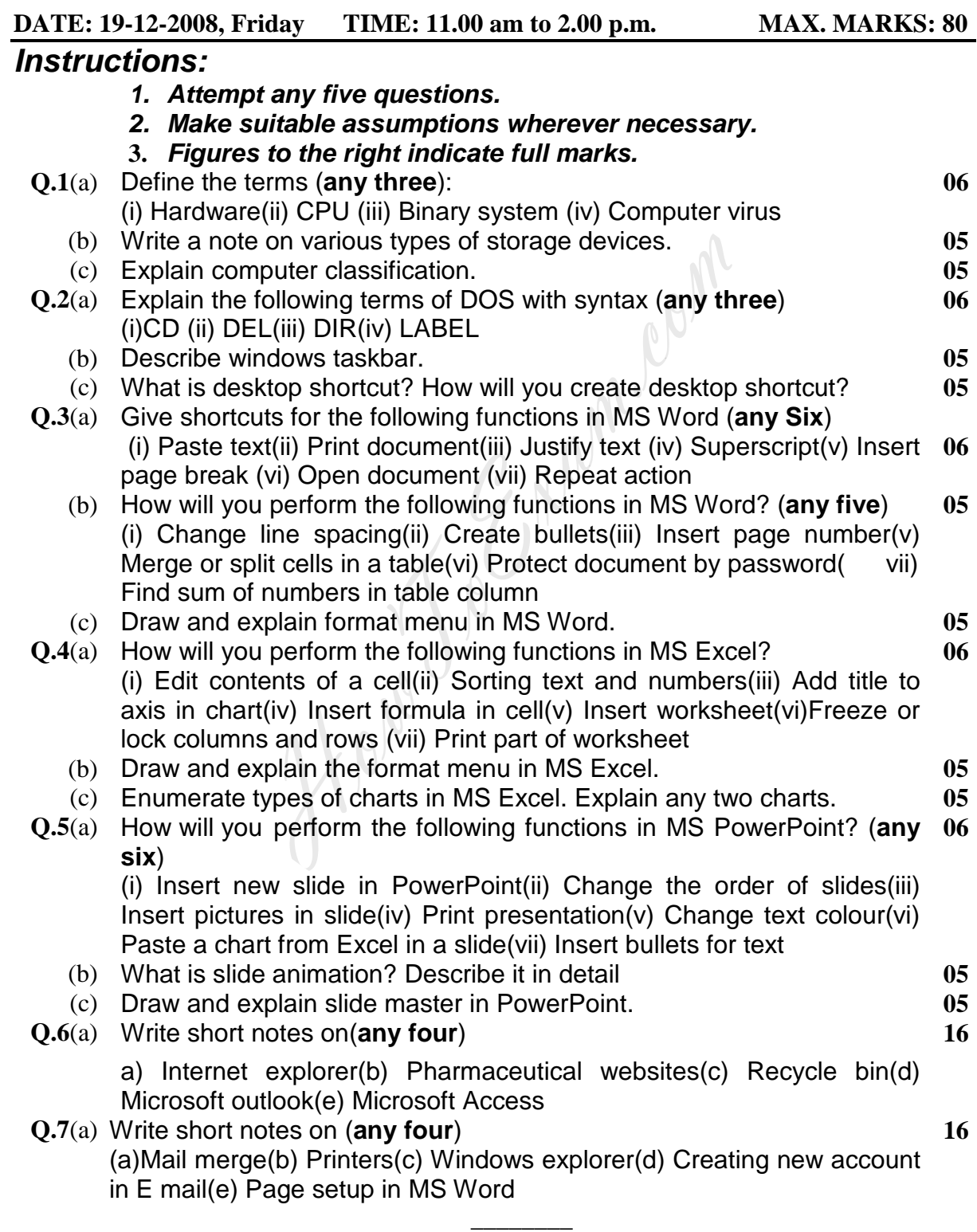